### **Advanced Distributed Memory Parallel Programming with MPI**

Bruno C. Mundim

SciNet HPC Consortium

October 25, 2021

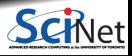

**Bruno C. Mundim (SciNet HPC Consortium) Advanced Distributed Memory Parallel Programming with MPI October 25, 2021 1 / 69**

### **About This Workshop**

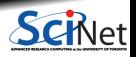

**Bruno C. Mundim (SciNet HPC Consortium) Advanced Distributed Memory Parallel Programming with MPI October 25, 2021 2 / 69**

### **What do you need for this workshop?**

- A computer with browser and internet connection to attend the lectures.
- A Zoom client to connect to the lecture and office hours.
- An ssh client to connect to the SciNet Teach cluster.
	- $\triangleright$  Linux and MaxOS: Use the ssh command in the terminal.
	- $\triangleright$  Windows: Use MobaXTerm https://mobaxterm.mobatek.net.

Make sure you can login to the website https://scinet.courses/1200 !

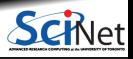

### **Workshop structure**

MONDAY: A first online lecture over Zoom (you're here!).

An assignment will be given during the course of the lecture.

You can ask questions:

- $\triangleright$  in the Zoom chat during and at the end of the lecture.
- $\triangleright$  in the student forum on the course site.
- $\blacktriangleright$  and also during:
- WEDNESDAY: Zoom office hours.

Submit a solution for the assignment on the course website (deadline is midnight Thursday)

**• FRIDAY: A last online lecture on Zoom that will address the solution, common mistakes, and** wrap-up.

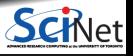

## **Today's Lecture Outline**

- **MPI Basics Review**
- Scientific MPI Example: 2D Diffusion Equation
- **Teach Cluster Access and Assignment**
- Derived Data Types
- **Application Topology**

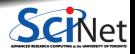

### **MPI Basics Review**

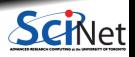

**Bruno C. Mundim (SciNet HPC Consortium) Advanced Distributed Memory Parallel Programming with MPI October 25, 2021 6 / 69**

# **Distributed Memory: Clusters**

- **Machine Architecture:** Clusters, or, distributed memory machines.
- **Parallel code:** run on separate computers and communicate with each other.
- **Usual communication model:** "message passing".
- **Message Passing Interface (MPI):** Open standard library interface for message passing, ratified by the MPI Forum.
- **MPI Implementations:**
	- $\triangleright$  OpenMPI www.open-mpi.org
		- $\star$  SciNet clusters (Niagara or Teach): module load gcc openmpi
	- $\blacktriangleright$  MPICH2 www.mpich.org
		- \* Niagara: module load intel intelmpi

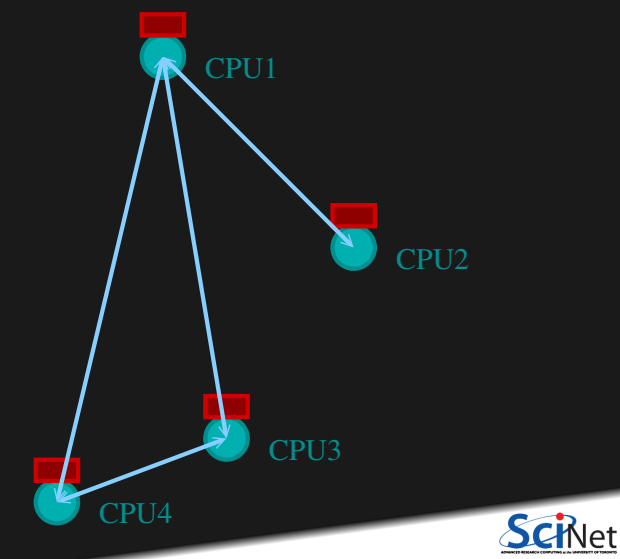

### **MPI is a Library for Message Passing**

- Not built into the compiler.
- $\bullet$  Function calls that can be made from any compiler, many languages.
- $\bullet$  lust link to it.
- Wrappers: mpicc, mpif90, mpicxx

```
#include <stdio.h>
#include <mpi.h>
int main(int argc, char **argv) {
  int rank, size, err;
  err = MPI_Init(&argc, &argv);
  err = MPI_Comm_size(MPI_COMM_WORLD, &size);
  err = MPI Comm_rank(MPI_COMM_WORLD, &rank);
 printf("Hello world from task %d of %d!\n",rank,
                                             size);
call MPI_Finalize(err)
  err = MPI\;Finalize():
}
                                                     program helloworld
                                                     use mpi
                                                     implicit none
                                                     integer :: rank, commsize, err
                                                     call MPI_Init(err)
                                                     call MPI_Comm_size(MPI_COMM_WORLD, commsize, err)
                                                     call MPI Comm_rank(MPI_COMM_WORLD, rank, err)
                                                     print *,'Hello world from task', rank,'of', commsize
                                                     end program helloworld
```
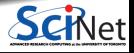

# **MPI is a Library for Message Passing**

- Communication/coordination between tasks done by sending and receiving messages.
- Each message involves a function call from each of the programs.

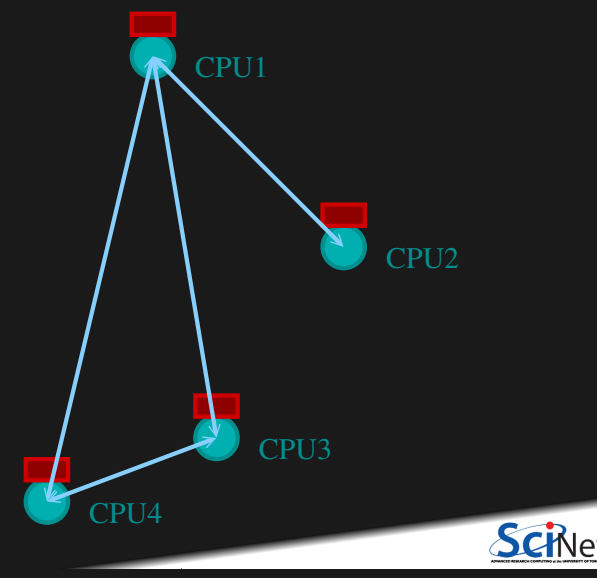

**Bruno C. Mundim (SciNet HPC Consortium) Advanced Distributed Memory Parallel Programming with MPI October 25, 2021 9 / 69**

# **MPI is a Library for Message Passing**

Three basic sets of functionality:

- Pairwise communications via messages
- Collective operations via messages
- **Efficient routines for getting data from** memory into messages and vice versa

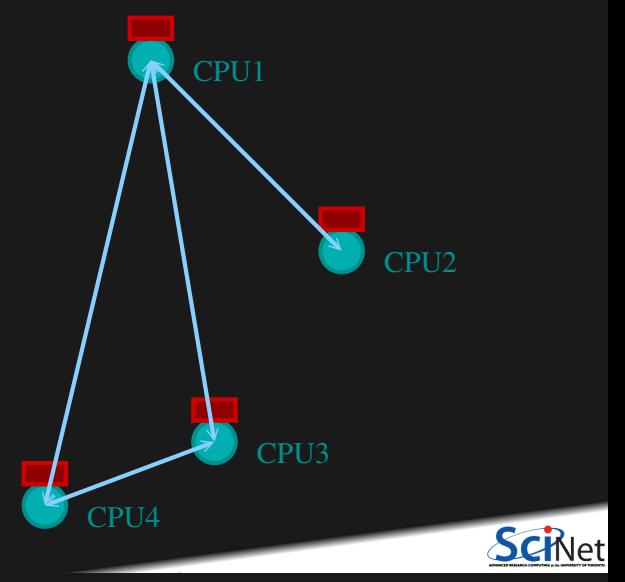

**Bruno C. Mundim (SciNet HPC Consortium) Advanced Distributed Memory Parallel Programming with MPI October 25, 2021 10 / 69**

### **Messages**

Messages have a **sender** and a **receiver**.

- When you are sending a message, don't need to specify sender (it's the current processor).
- A sent message has to be actively received by the receiving process.

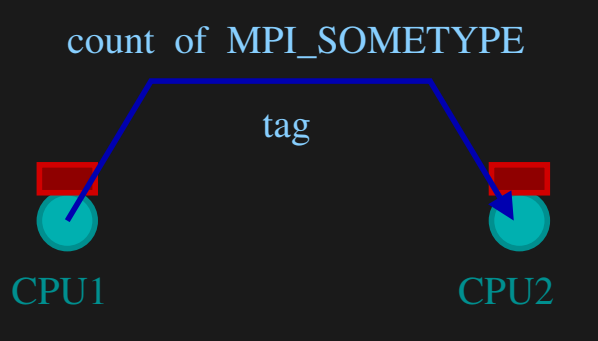

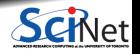

**Bruno C. Mundim (SciNet HPC Consortium) Advanced Distributed Memory Parallel Programming with MPI October 25, 2021 11 / 69**

### **Messages**

- MPI messages are a string of length **count** all of some fixed MPI **type**.
- MPI types exist for characters, integers, floating point numbers, etc.
- An arbitrary non-negative integer **tag** is also included – it helps keep things straight if lots of messages are sent.

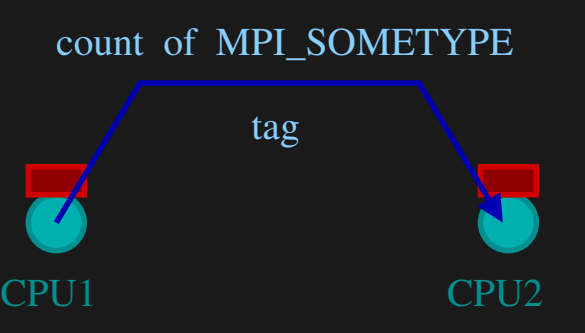

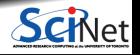

**Bruno C. Mundim (SciNet HPC Consortium) Advanced Distributed Memory Parallel Programming with MPI October 25, 2021 12 / 69**

- MPI groups processes into communicators.
- $\bullet$  Each communicator has some size number of tasks.
- Every task has a rank 0..size-1
- Every task in your program belongs to MPI\_COMM\_WORLD.

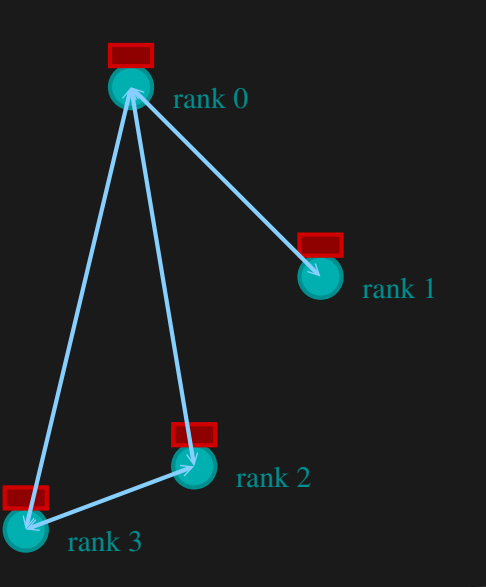

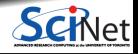

MPI\_COMM\_WORLD:  $size = 4$ , ranks =  $0.3$ 

**Bruno C. Mundim (SciNet HPC Consortium) Advanced Distributed Memory Parallel Programming with MPI October 25, 2021 13 / 69**

- One can create one's own communicators over the same tasks.
- May break the tasks up into subgroups.
- May just re-order them for some reason

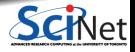

MPI\_COMM\_WORLD: size=4,ranks=0..3

- One can create one's own communicators over the same tasks.
- May break the tasks up into subgroups.
- May just re-order them for some reason

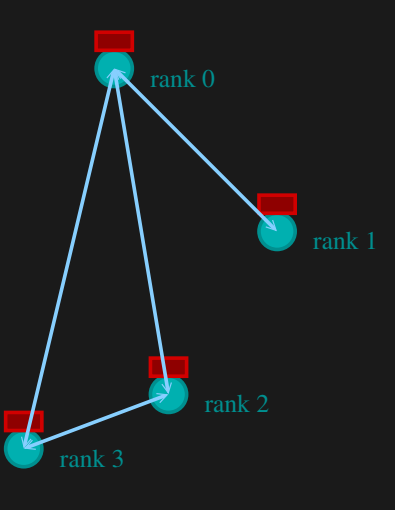

tasks.

subgroups.

some reason

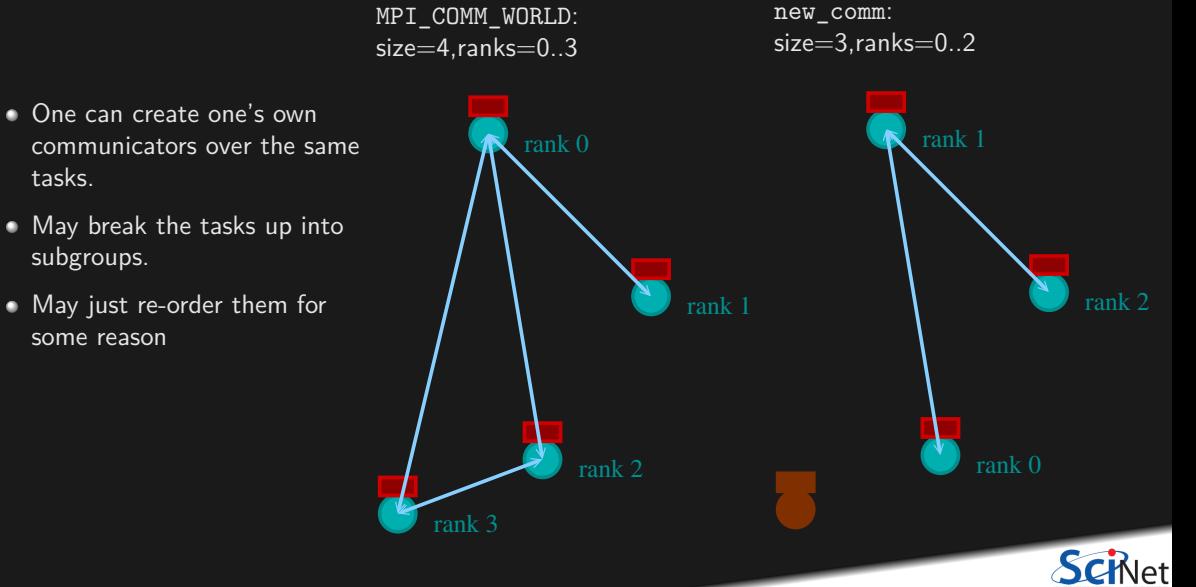

### **MPI Communicator Basics**

#### **Communicator Components**

- $\bullet$  MPI COMM WORLD: Global Communicator
- MPI Comm\_rank(MPI\_COMM\_WORLD, &rank) Get current task's rank
- MPI\_Comm\_size(MPI\_COMM\_WORLD,&size) Get communicator size

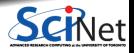

**Bruno C. Mundim (SciNet HPC Consortium) Advanced Distributed Memory Parallel Programming with MPI October 25, 2021 15 / 69**

## **Different versions of SEND**

#### MPI\_Ssend: Standard synchronous send

- guaranteed to be synchronous.
- $\bullet$  routine will not return until the receiver has "picked up".

#### MPI\_Bsend: Buffered Send

- guaranteed to be asynchronous.
- $\bullet$  routine returns before the message is delivered.
- system copies data into a buffer and sends it in due course.
- can fail if buffer is full.

#### MPI\_Send (standard Send)

- $\bullet$  may be implemented as synchronous or asynchronous send.
- causes a lot of confusion.

**In this class, stick with MPI\_Ssend for clarity and robustness**

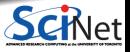

### **Send and Receive**

#### **C**

MPI\_Status status; err = MPI\_Ssend(sendptr, count, MPI\_TYPE, destination, tag, Communicator); err = MPI\_Recv(rcvptr, count, MPI\_TYPE, source, tag, Communicator, status);

#### **Fortran**

integer status(MPI\_STATUS\_SIZE) call MPI SSEND(sendarr, count, MPI TYPE, destination, tag, Communicator, err) call MPI\_RECV(rcvarr, count, MPI\_TYPE, source, tag, Communicator, status, err)

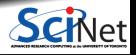

**Bruno C. Mundim (SciNet HPC Consortium) Advanced Distributed Memory Parallel Programming with MPI October 25, 2021 17 / 69**

### **MPI: Sendrecv**

err = MPI Sendrecv(sendptr, count, MPI TYPE, destination, tag, recvptr, count, MPI\_TYPE, source, tag, Communicator, MPI\_Status)

- A blocking send and receive built together
- **Let them happen simultaneously**
- Can automatically pair send/recvs
- Why 2 sets of tags/types/counts?

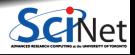

### **MPI Non-Blocking Functions: MPI\_Isend, MPI\_Irecv**

- Returns immediately, posting request to system to initiate communication.
- However, communication is not completed yet. ٠
- Cannot tamper with the memory provided in these calls until the communication is completed. ٠

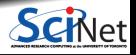

**Bruno C. Mundim (SciNet HPC Consortium) Advanced Distributed Memory Parallel Programming with MPI October 25, 2021 19 / 69**

### **Nonblocking Sends**

- Allows you to get work done while message is in flight.
- Must not alter send buffer until send has completed.
- $\bullet$  C:

MPI\_Isend(void \*buf,int count,MPI\_Datatype datatype,int dest,int tag,MPI\_Comm comm,MPI\_Request \*request)

**• FORTRAN:** 

MPI\_ISEND(BUF,INTEGER COUNT,INTEGER DATATYPE,INTEGER DEST,INTEGER TAG, INTEGER COMM, INTEGER REQUEST, INTEGER ERROR)

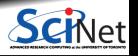

**Bruno C. Mundim (SciNet HPC Consortium) Advanced Distributed Memory Parallel Programming with MPI October 25, 2021 20 / 69**

### **MPI: Non-Blocking Isend & Irecv**

err = MPI\_Isend(sendptr, count, MPI\_TYPE, destination, tag, Communicator, MPI\_Request) err = MPI\_Irecv(rcvptr, count, MPI\_TYPE, source, tag, Communicator, MPI\_Request)

- $\bullet$  sendptr/rcvptr: pointer to message
- count: number of elements in ptr
- $MPI$  TYPE: one of MPI\_DOUBLE, MPI\_FLOAT, MPI\_INT, MPI\_CHAR, etc.
- destination/source: rank of sender/receiver
- tag: unique id for message pair
- Communicator: MPI\_COMM WORLD or user created
- MPI\_Request: Identify comm operations

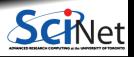

### **MPI Collectives**

#### **Reduction:**

- $\triangleright$  Works for a variety of operations  $(+,*,min,max)$
- For example, to calculate the min/mean/max of numbers accross the cluster.

err = MPI\_Allreduce(sendptr, rcvptr, count, MPI\_TYPE, MPI\_Op, Communicator); MPI Reduce(sendbuf, recvbuf, count, MPI TYPE, MPI Op, root, Communicator);

- sendptr/rcvptr: pointers to buffers
- count: number of elements in ptrs
- $\bullet$  MPI TYPE: one of MPI DOUBLE, MPI FLOAT, MPI INT, MPI CHAR, etc.
- $\bullet$  MPI Op: one of MPI SUM, MPI PROD, MPI MIN, MPI MAX.
- Communicator: MPI\_COMM\_WORLD or user created. ٠
- All variants send result back to all processes; non-All sends to process root.

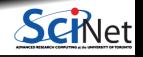

**Bruno C. Mundim (SciNet HPC Consortium) Advanced Distributed Memory Parallel Programming with MPI October 25, 2021 22 / 69**

#### **Collective**

- Reductions are an example of a **collective** operation.
- As opposed to the pairwise messages we've seen before
- All processes in the communicator must participate.
- Cannot proceed until all have participated.
- Don't necessarity know what's 'under the hood'.

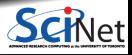

#### **Collective**

- Reductions are an example of a **collective** operation.
- As opposed to the pairwise messages we've seen before
- All processes in the communicator must participate.
- Cannot proceed until all have participated.
- Don't necessarity know what's 'under the hood'.

#### **Other MPI Collectives**

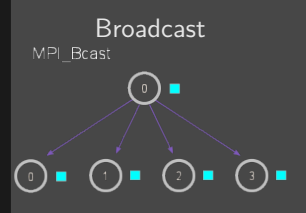

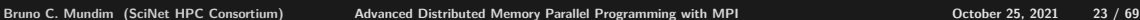

#### **Collective**

- Reductions are an example of a **collective** operation.
- As opposed to the pairwise messages we've seen before
- All processes in the communicator must participate.
- Cannot proceed until all have participated.
- Don't necessarity know what's 'under the hood'.

#### **Other MPI Collectives**

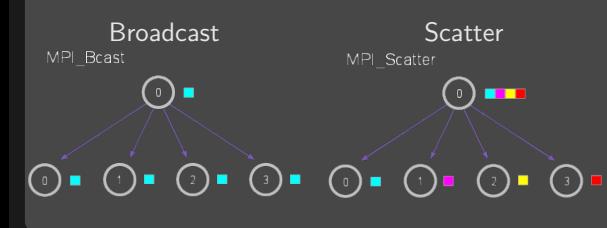

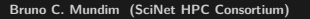

#### **Collective**

- Reductions are an example of a **collective** operation.
- As opposed to the pairwise messages we've seen before
- All processes in the communicator must participate.
- Cannot proceed until all have participated.
- Don't necessarity know what's 'under the hood'.

#### **Other MPI Collectives**

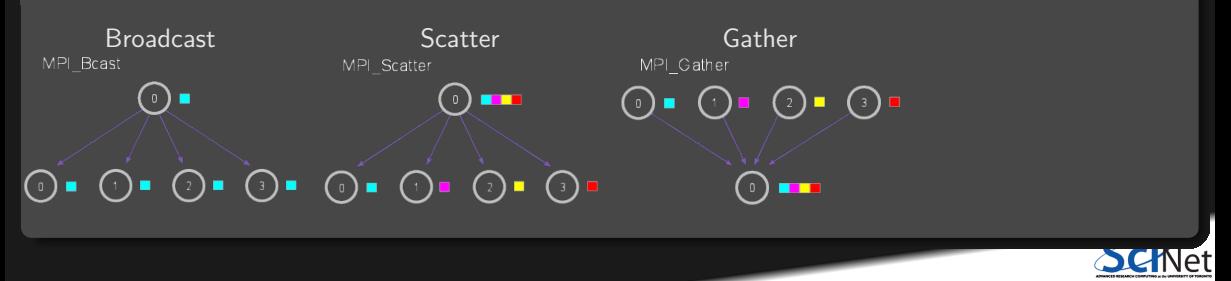

**Bruno C. Mundim (SciNet HPC Consortium) Advanced Distributed Memory Parallel Programming with MPI October 25, 2021 23 / 69**

#### **Collective**

- Reductions are an example of a **collective** operation.
- As opposed to the pairwise messages we've seen before
- All processes in the communicator must participate.
- Cannot proceed until all have participated.
- Don't necessarity know what's 'under the hood'.

#### **Other MPI Collectives**

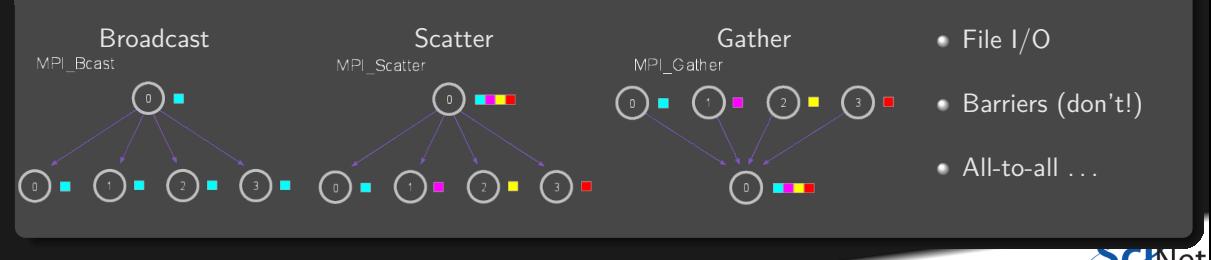

**Bruno C. Mundim (SciNet HPC Consortium) Advanced Distributed Memory Parallel Programming with MPI October 25, 2021 23 / 69**

### **Scientific MPI Example**

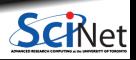

**Bruno C. Mundim (SciNet HPC Consortium) Advanced Distributed Memory Parallel Programming with MPI October 25, 2021 24 / 69**

### **Scientific MPI Example**

Consider a diffusion equation with an explicit **finite-difference**, **time-marching** method.

Imagine the problem is too large to fit in the memory of one node, so we need to do **domain decomposition**, and use **MPI**.

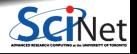

**Bruno C. Mundim (SciNet HPC Consortium) Advanced Distributed Memory Parallel Programming with MPI October 25, 2021 25 / 69**

### **Discretizing Derivatives**

Partial Differential Equations like the diffusion equation

$$
\frac{\partial T}{\partial t} = D \frac{\partial^2 T}{\partial x^2}
$$

are usually numerically solved by finite differencing the discretized values.

- $\bullet$  Implicitly or explicitly involves interpolating data and taking the derivative of the interpolant.
- $\bullet$  Larger 'stencils'  $\rightarrow$  More accuracy.

$$
\frac{\partial^2 T}{\partial x^2} \approx \frac{T_{i+1} - 2T_i + T_{i-1}}{\Delta x^2}
$$
  
i-2 i-1 i i+1 i+2

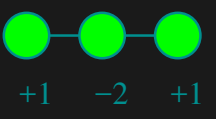

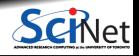

**Bruno C. Mundim (SciNet HPC Consortium) Advanced Distributed Memory Parallel Programming with MPI October 25, 2021 26 / 69**

### **Diffusion equation in higher dimensions**

Spatial grid separation: **∆***x.* Time step **∆***t*.

Grid indices: *i*, *j*. Time step index:  $(n)$ 

#### **1D**

$$
\begin{aligned} \frac{\partial\,T}{\partial\,t}\bigg|_i &\approx \frac{T_i^{(n)}-T_i^{(n-1)}}{\Delta\,t} \\ \frac{\partial^2\,T}{\partial x^2}\bigg|_i &\approx \frac{T_{i-1}^{(n)}-2\,T_i^{(n)}+T_{i+1}^{(n)}}{\Delta\,x^2} \end{aligned}
$$

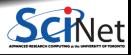

**Bruno C. Mundim (SciNet HPC Consortium) Advanced Distributed Memory Parallel Programming with MPI October 25, 2021 27 / 69**

### **Diffusion equation in higher dimensions**

Spatial grid separation: **∆***x.* Time step **∆***t*.

Grid indices: *i*, *j*. Time step index:  $(n)$ 

**1D**

$$
\begin{split} \frac{\partial \,T}{\partial t}\bigg|_i &\approx \frac{T_i^{(n)}-T_i^{(n-1)}}{\Delta \,t} \\ \frac{\partial^2 \,T}{\partial x^2}\bigg|_i &\approx \frac{T_{i-1}^{(n)}-2\,T_i^{(n)}+T_{i+1}^{(n)}}{\Delta x^2} \end{split}
$$

**2D**  $+1$   $-4$   $+1$ +1 −4

### **Diffusion equation in higher dimensions**

Spatial grid separation: **∆***x.* Time step **∆***t*.

Grid indices:  $\overline{i}$ ,  $\overline{j}$ , Time step index:  $(n)$ 

**1D**

*∂T ∂t*  $\Big|$ <sub>*i*</sub> **≈** *T* **(***n***)**  $T_i^{(n)}-T_i^{(n-1)}$ **∆***t ∂* **<sup>2</sup>***T ∂x* **2** *i* **≈** *T* **(***n***)**  $\frac{d^{(n)}}{d-1} - 2T$ **(***n***)**  $i^{(n)}$  + T **(***n***)** *i***+1 ∆***x* **2**

2D  
\n
$$
\frac{\partial T}{\partial t}\Big|_{i,j} \approx \frac{T_{i,j}^{(n)} - T_{i,j}^{(n-1)}}{\Delta t}
$$
\n
$$
+1 \left.\frac{\partial^2 T}{\partial x^2} + \frac{\partial^2 T}{\partial y^2}\right)\Big|_{i,j} \approx \frac{T_{i-1,j}^{(n)} + T_{i,j-1}^{(n)} - 4T_{i,j}^{(n)} + T_{i+1,j}^{(n)} + T_{i,j+1}^{(n)}}{\Delta x^2}
$$

## **Stencils and Boundaries**

- How do you deal with boundaries?
- The stencil juts out, you need info on cells beyond those you're updating.
- Common solution:

#### **Guard cells**:

- $\blacktriangleright$  Pad domain with these guard cells so that stencil works even for the first point in domain.
- $\blacktriangleright$  Fill guard cells with values such that the required boundary conditions are met.

# **1D**

Number of guard cells  $n_q=1$ • Loop from  $i = n_q \ldots$  $N-2n_g$ .

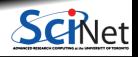
### **Stencils and Boundaries**

- How do you deal with boundaries?
- The stencil juts out, you need info on cells beyond those you're updating.
- Common solution:

#### **Guard cells**:

- $\blacktriangleright$  Pad domain with these guard cells so that stencil works even for the first point in domain.
- $\blacktriangleright$  Fill guard cells with values such that the required boundary conditions are met.

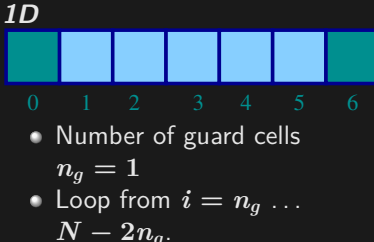

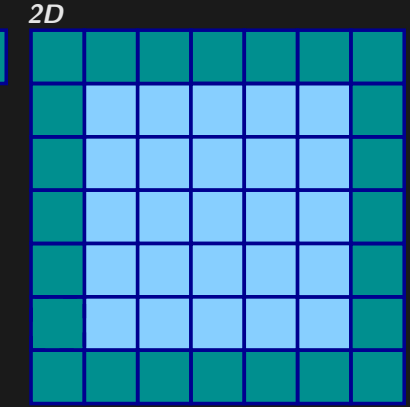

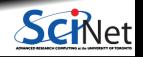

#### **Domain decomposition**

- A very common approach to parallelizing on distributed memory computers.
- Subdivide the domain into contiguous subdomains.
- Give each subdomain to a different MPI process.
- No process contains the full data!
- **Maintains locality.**
- Need mostly local data, ie., only data at the boundary of each subdomain will need to be sent between processes.

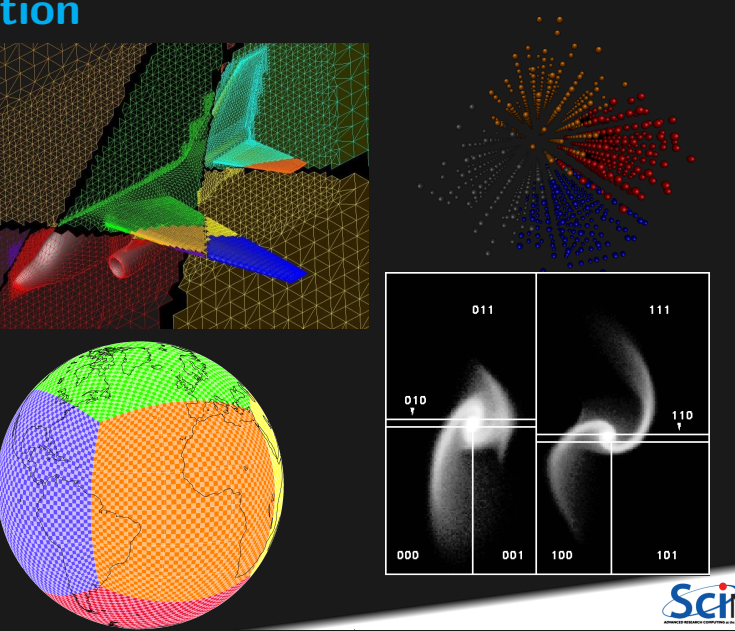

### **Guard cell exchange**

- $\bullet$  In the domain decomposition, the stencils will jut out into a neighbouring subdomain.
- **Much like the boundary condition.**
- One uses guard cells for domain decomposition too.
- If we managed to fill the guard cell with values from neighbouring domains, we can treat each coupled subdomain as an isolated domain with changing boundary conditions.

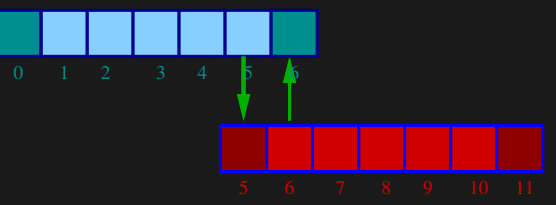

Could use even/odd trick, or sendrecv.

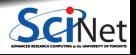

#### **Diffusion: Had to wait for communications to compute**

- Could not compute end points without guardcell data
- All work halted while all communications occurred
- Significant parallel overhead.

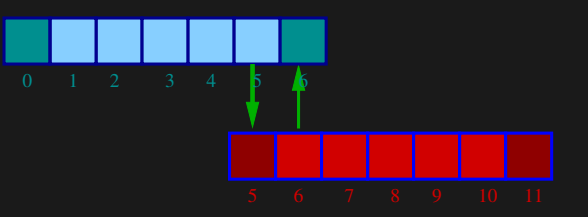

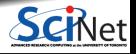

#### **Diffusion: Had to wait?**

- But inner zones could have been computed just fine.
- Ideally, would do inner zones work while communications is being done; then go back and do end points.

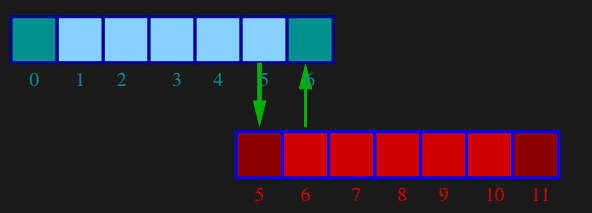

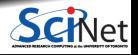

### **Blocking Communication/Computation Pattern**

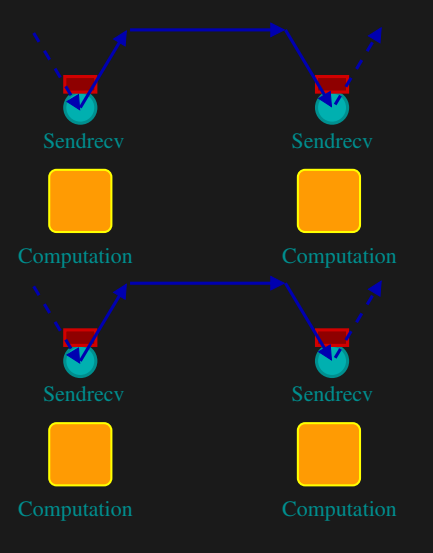

We have the following sequence of communication and computation:

- The code exchanges guard cells using Sendrecv
- The code **then** computes the next step.
- The code exchanges guard cells using Sendrecv again.
- $e^+$  etc.

We can do better.

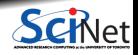

# **Non-Blocking Communication/Computation Pattern**

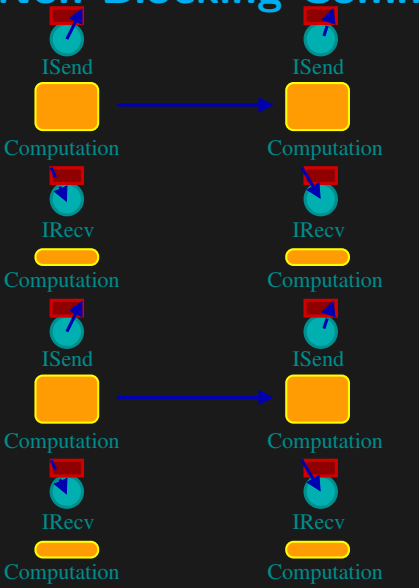

- The code start a send of its guard cells using ISend.
- Without waiting for that send's completion, the code computes the next step for the inner cells (while the guard cell message is in flight)
- The code then receives the guard cells using IRecv.
- Afterwards, it computes the outer cell's new values.
- **Repeat.**

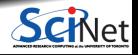

### **2D diffusion with MPI**

How to divide the work in a 2D grid?

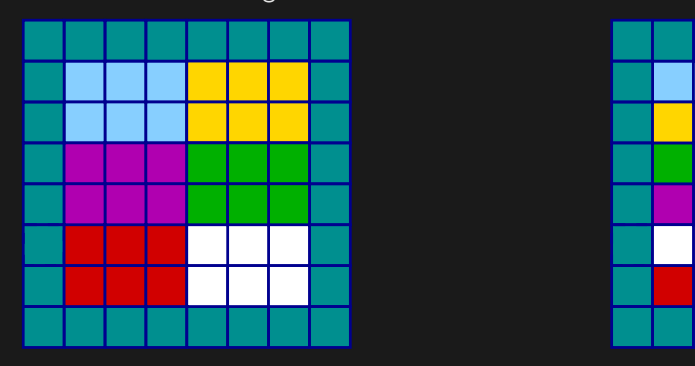

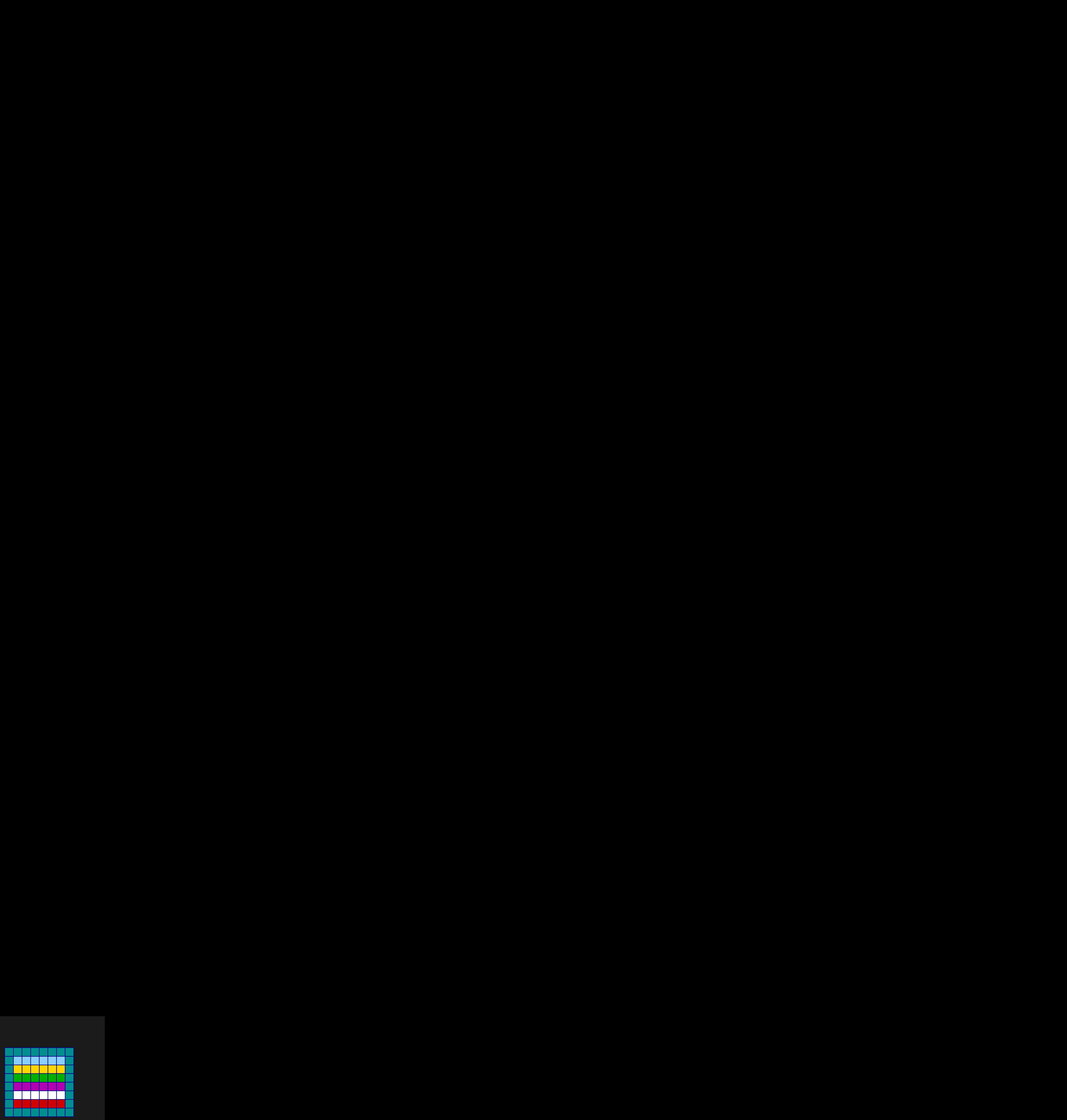

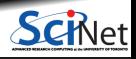

### **2D diffusion with MPI**

How to divide the work in a 2D grid?

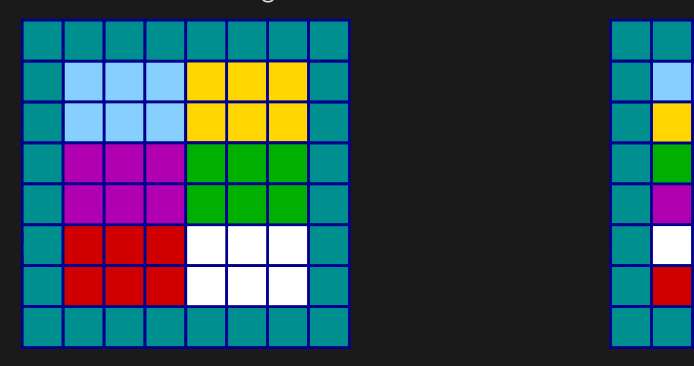

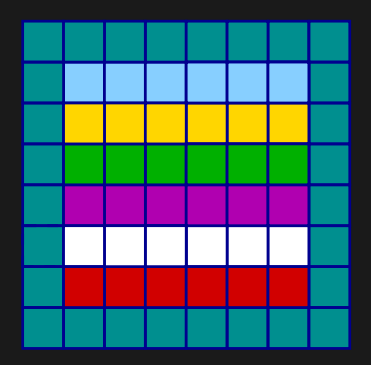

- **Less communication (18 edges).**
- Harder to program, non-contiguous data to send, left, right, up and down.

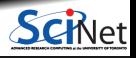

### **2D diffusion with MPI**

How to divide the work in a 2D grid?

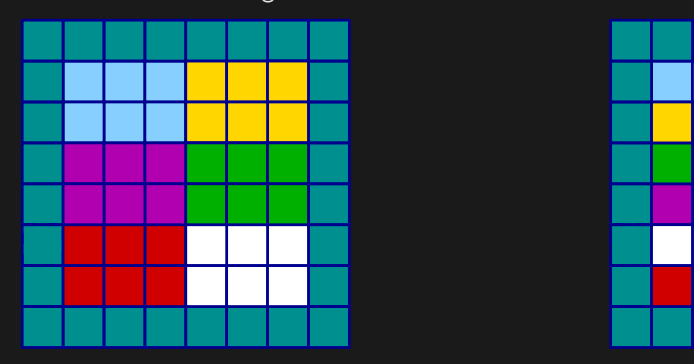

- **Less communication (18 edges).**
- Harder to program, non-contiguous data to send, left, right, up and down.

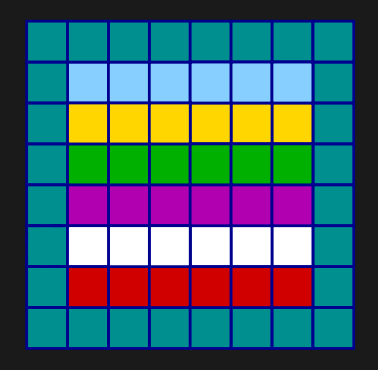

- **Easier to code, similar to 1d, but with** contiguous guard cells to send up and down.
- More communication (30 edges).

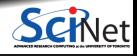

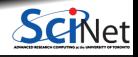

**Serial**: ᆜ H ÷. ن<br>أكاكا  $\perp$ - 3  $\pm$ H Ł. **The Series**<br>The Company of The Company of The Company of The Company of The Company of The Company of The Company of The C<br>The Company of The Company of The Company of The Company of The Company of The Company of The Comp **The Contract of Street** - 1 <u>a karatan ing Pa</u> I a provincia **Contract Contract** - 7 <u> Essa</u> - 1999 73 **Parallel (Parallel (Parallel (Parallel (Parallel )**<br> **Parallel (Parallel )**<br> **Parallel (Parallel )**<br> **Parallel (Parallel )** 

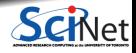

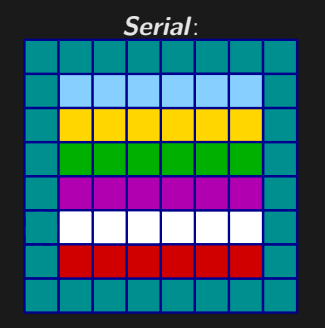

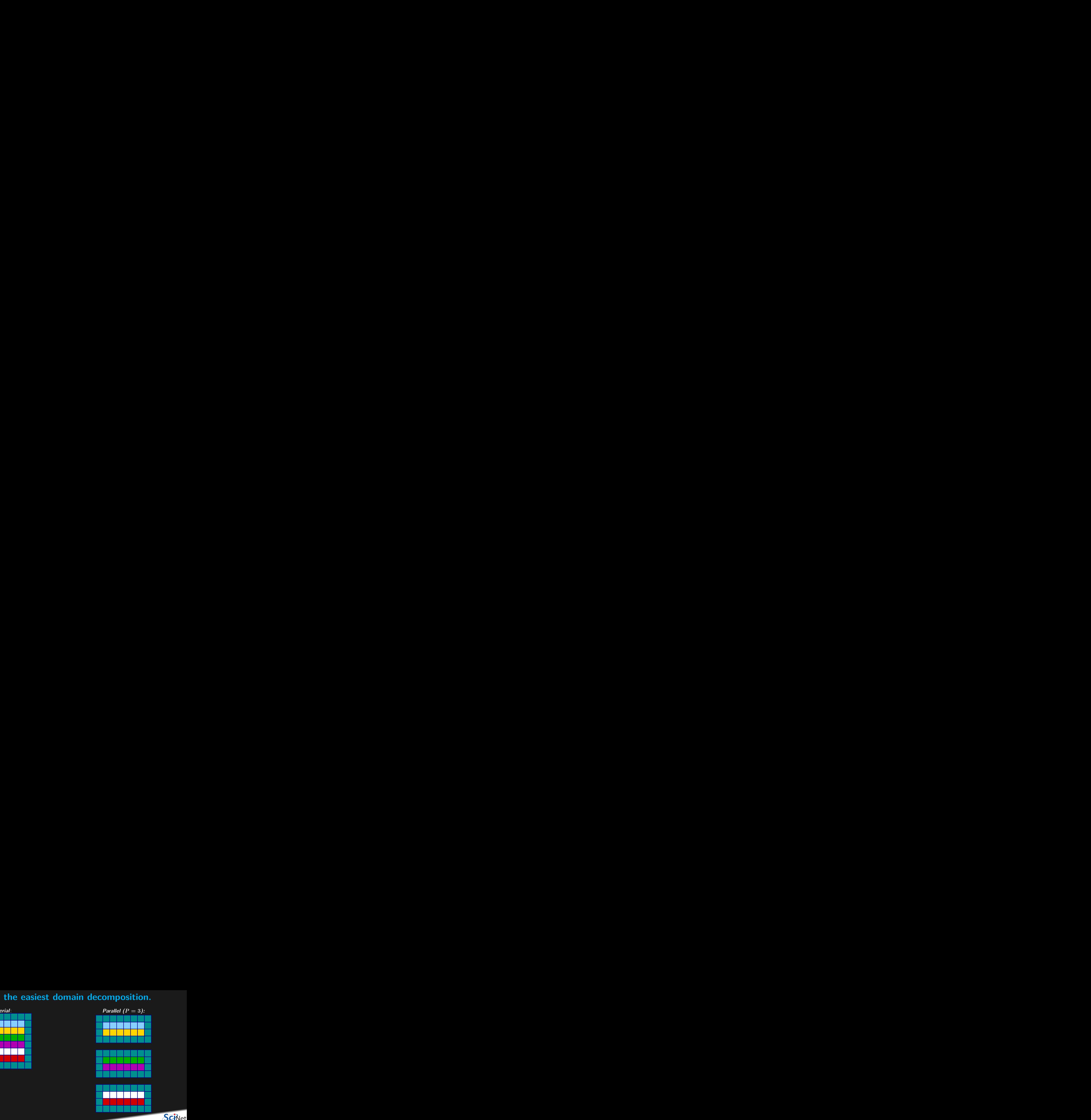

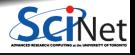

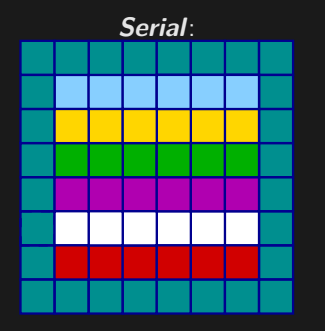

#### **Communication pattern:**

- Copy upper stripe to upper neighbour bottom guard cell.
- Copy lower stripe to lower neighbout top guard cell.
- Contiguous cells: can use count in MPI\_Sendrecv. ۰
- Similar to 1d diffusion.

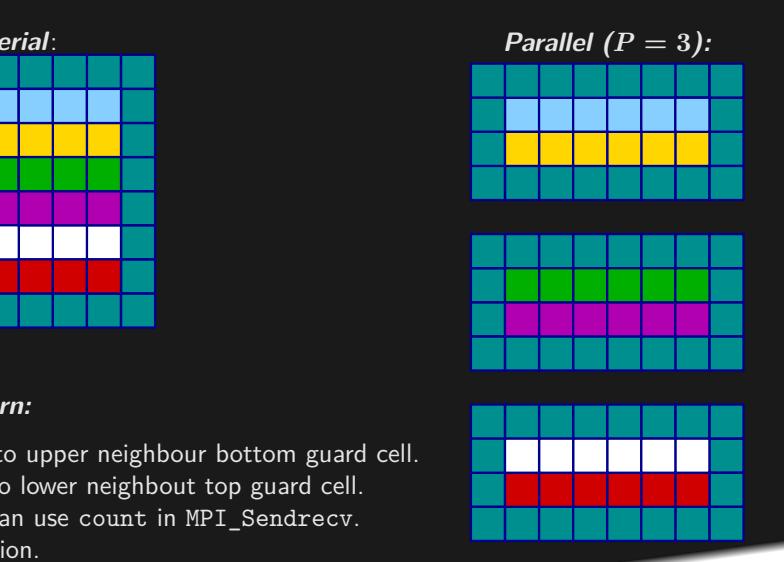

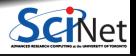

#### **Teach Cluster Access and Assignment**

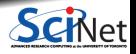

#### **Access to SciNet's Teach supercomputer**

#### Access to SciNet's Teach supercomputer

- SciNet's Teach supercomputer is part of the old GPC system (42 nodes) that has been repurposed for education and training in general, and in particular for many of summer school sessions.
- Log into Teach login node, **teach01**, with your Compute Canada account credentials or your *lcl* uothpc383sNNNN temporary account.

```
ssh -Y USER@teach.scinet.utoronto.ca
  $ cd $SCRATCH
 cp -r /scinet/course/mpi/advanced-mpi .
 cd advanced-mpi
$ source setup
```
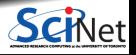

#### **Access to SciNet's Teach supercomputer**

#### Access to SciNet's Teach supercomputer

- SciNet's Teach supercomputer is part of the old GPC system (42 nodes) that has been repurposed for education and training in general, and in particular for many of summer school sessions.
- Log into Teach login node, **teach01**, with your Compute Canada account credentials or your *lcl* uothpc383sNNNN temporary account.

ssh -Y USER@teach.scinet.utoronto.ca \$ cd \$SCRATCH cp -r /scinet/course/mpi/advanced-mpi . cd advanced-mpi \$ source setup

#### Running computations

- On most supercomputer, a scheduler governs the allocation of resources.
- This means submitting a job with a jobscript.
- srun: a command that is a resource request  $+$  job running command all in one, and will run the command on one (or more) of the available resources.
- We have set aside 34 nodes with 16 cores for this class, so occasionally, only in very busy sessions, you may have to wait for someone else's srun command to finish.

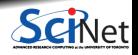

### **Assignment: 2D Diffusion**

- 2D diffusion equation serial code:
	- \$ cd \$SCRATCH/advanced-mpi/diffusion2d
	- \$ # source ../setup
	- \$ make diffusion2dc
	- \$ ./diffusion2dc

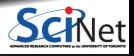

### **Assignment: 2D Diffusion**

- 2D diffusion equation serial code:
	- \$ cd \$SCRATCH/advanced-mpi/diffusion2d
	- \$ # source ../setup
	- \$ make diffusion2dc
	- \$ ./diffusion2dc
- 2D diffusion equation parallel code:
	- \$ make diffusion2dc-mpi-nonblocking
	- $$ # or srun$

\$ mpirun -np 4 ./diffusion2dc-mpi-nonblocking

- Part I: Use MPI derived datatypes instead of packing and unpacking the data manually.
- cp diffusion2dc-mpi-nonblocking.c diffusion2dc-mpi-nonblocking-datatype.c
- Build with make diffusion2dc-mpi-nonblocking-datatype
- **Test on 4..9 processors**

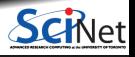

# **Assignment: 2D Diffusion**

• 2D diffusion equation serial code:

- \$ cd \$SCRATCH/advanced-mpi/diffusion2d
- \$ # source ../setup
- \$ make diffusion2dc
- \$ ./diffusion2dc
- 2D diffusion equation parallel code:
	- \$ make diffusion2dc-mpi-nonblocking
	- \$ # or srun
	- \$ mpirun -np 4 ./diffusion2dc-mpi-nonblocking
- Part I: Use MPI derived datatypes instead of packing and unpacking the data manually.
- cp diffusion2dc-mpi-nonblocking.c diffusion2dc-mpi-nonblocking-datatype.c
- Build with make diffusion2dc-mpi-nonblocking-datatype
- **Test on 4..9 processors**

- Part II: Use MPI Cartesian topology routines to map the 2D cartesian grid of the diffusion equation domain into a 2D layout of processes. Get rid of the manually done mapping.
- $\bullet$  cp

diffusion2dc-mpi-nonblocking-datatype. diffusion2dc-mpi-nonblocking-carttopo.

Build with make

diffusion2dc-mpi-nonblocking-carttopo

#### **Tips**

- Switch off graphics (in Makefile, change USEPGPLOT=-DPGPLOT to USEPGPLOT=);
- Get familiar with the serial code in 2D and review the 1D one, if needed.
- If you get stuck debugging, try to decrease the problem size and the number

#### **Derived Datatypes**

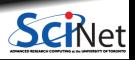

#### **Motivation**

- Every message is associated with a datatype.
- All MPI data movement functions move data in some **count** units of some datatype.
- Portability: specifying the length of a message as a given count of occurrences of a given datatype is more portable than using length in bytes, since lengths of given types may vary from one machine to another.
- So far our messages correspond to contiguous regions of memory: a count of the the basic MPI datatypes such as MPI\_INT or MPI\_DOUBLE was sufficient to describe our messages.

# CPU1 CPU2 count of MPI\_SOMETYPE tag

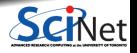

#### **Motivation**

- Derived datatypes allow us to specify noncontiguous areas of memory, such as a column of an array stored rowwise.
- A new datatype might describe, for example, a group of elements that are separated by a constant amount in memory, a stride.
- **Derived datatypes allow arbitrary data layouts** to be serialized into message streams

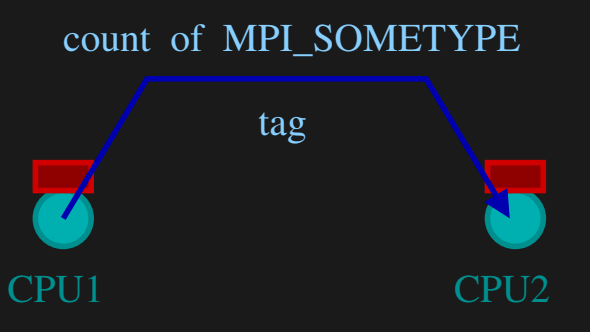

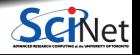

# **Basic Datatypes for Fortran**

- MPI provides a rich set of predefined datatypes.
- All basic datatypes in C and Fortran.
- Two datatypes specific to MPI:
	- ▶ MPI BYTE: Refers to a byte defined as eight binary digits.
	- $\triangleright$  MPI PACKED: Rather than create a new datatype, just assemble a contiguous buffer to be sent.
- Why not use char as bytes?
	- $\triangleright$  Usually represented by implementations but not required. For example C for Japanese might choose 16-bit chars.
	- $\blacktriangleright$  Machines might have different character sets in heterogeneous environment.

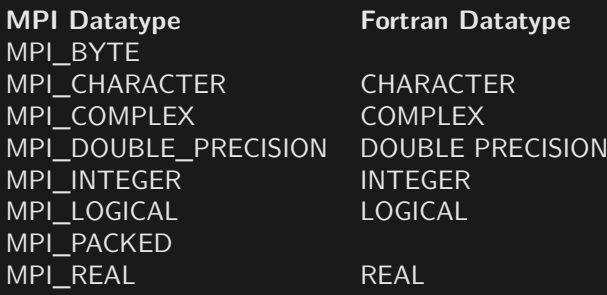

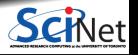

### **Basic Datatypes for C**

**MPI Datatype C Datatype** MPI CHAR signed char MPI FLOAT float MPI\_DOUBLE double MPI LONG DOUBLE long double MPI\_WCHAR wchar\_t MPI\_SHORT short MPI\_INT int MPI\_LONG long MPI LONG LONG INT long long MPI\_SIGNED\_CHAR signed char

**MPI Datatype C Datatype** MPI\_UNSIGNED\_CHAR unsigned char MPI\_UNSIGNED\_SHORT unsigned short MPI\_UNSIGNED unsigned int MPI\_UNSIGNED\_LONG unsigned long MPI\_UNSIGNED\_LONG\_LONG unsigned long long MPI\_C\_COMPLEX float \_Complex MPI\_C\_DOUBLE\_COMPLEX double \_Complex MPI\_C\_LONG\_DOUBLE\_COMPLEX long double Complex MPI\_PACKED MPI\_BYTE

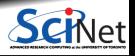

#### **Datatype Concepts**

- **Basic definitions:** 
	- $\blacktriangleright$  Datatype is an object consisting of a sequence of the basic datatypes and displacements, in bytes, of each of these datatypes.
	- $\triangleright$  Displacements in bytes are relative to the buffer the datatype describes.
- How does MPI describe a general datatype?
	- $\blacktriangleright$  MPI represents a datatype as a sequence of pairs of basic types and displacements, a typemap.

• Typemap:

 $Typemap = \{(type_0, disp_0), ..., (type_{n-1}, disp_{n-1})\}$ 

- For example, type MPI\_INT represented by  $(int, 0)$ .
- $\triangleright$  Displacements tell MPI where to find the bits.
- Type signature: list of the basic datatypes in a datatype.

 $Typesignature = \{type_0, ..., type_{n-1}\}$ 

 $\triangleright$  It controls how data items are interpreted when sent or received.

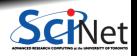

### **Datatype Concepts (Cont.)**

Component Displacement Lower bound (lb) is the location of the first byte described by the datatype:

```
\textit{lb}(\textit{Typemap}) = \min_{j}(\textit{disp}_j)
```
Component Displacement Upper bound (ub) is the location of the last byte described by the datatype:

$$
ub(\textit{Typemap}) = \max_j (\textit{disp}_j + \textit{sizeof}(\textit{type}_j)) + \textit{pad}
$$

- $\triangleright$  Where *sizeof* operator returns the size of the basic datatype in bytes.
- Extent is the difference between these two bounds:

 $ext{ext{ent}}$ **(***Typemap*) =  $ub$ **(***Typemap***) -**  $\overline{lb}$  **(<b>***Typemap*)

 $\triangleright$  ub is possibly increased by pad to satisfy alignment requirements.

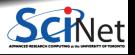

# **Data Alignment**

- Both C and Fortran require that the basic datatypes be properly aligned:
	- $\blacktriangleright$  The locations of an integer or a double-precision value occur only where allowed.
	- $\blacktriangleright$  Each implementation of these languages defines what is allowed.
	- $\triangleright$  Most common: the address of an item in bytes is a multiple of the length of that item in bytes.
	- $\triangleright$  For example, if an int takes four bytes, then the address of an int must be a multiple of the length of that item in bytes: evenly divisible by four.
- Data aligment requirement reflects in the definition of extent of a MPI datatype.

Example of a typemap on a computer that requires int's to be aligned on 4-byte boundaries:

**{(***int,* **0)***,* **(***char,* **4)}**

 $lb = min(0, 4) = 0$ 

 $ub = max(0 + 4, 4 + 1) = 5$ 

- $\blacktriangleright$  Next int can only be placed with displacement eight from the int in the typemap. Pad in this case is three.
- $\triangleright$  Therefore, this typemap's extend on this computer is eight.

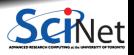

### **Datatype Information**

MPI routines to retrieve information about MPI datatypes:

#### **MPI\_Type\_get\_extent**

int MPI\_Type\_get\_extent(MPI\_Datatype datatype, MPI\_Aint \*lb, MPI\_Aint \*extent)

- Get the lower bound and extent for a datatype:
	- $\triangleright$  datatype: handle on datatype to get information on.
	- $\geq$  1b: lower bound returned and stored as MPI\_Aint, an integer type that can hold an arbitrary address.
	- $\triangleright$  extent: the returned extent of the datatype. Previous example extent was 8 bytes.

#### **MPI\_Type\_size**

int MPI\_Type\_size(MPI\_Datatype datatype, int \*size)

- Get the number of bytes or the size of a datatype:
	- $\triangleright$  datatype: handle on datatype to get information on.
	- $\triangleright$  size: datatype size in bytes. Previous example size was 5 bytes.

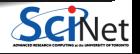

### **Datatype Constructors**

- **Problem**: Typemap is a general way of describing an arbitrary datatype, but not convenient for a large number of entries.
- **Solution**: MPI provides different ways to create datatypes without explicitly constructing the typemap:
	- $\triangleright$  Contiguous: It produces a new datatype by making count copies of an old one. Displacements incremented by the extent of the oldtype.
	- $\triangleright$  Vector: Like contiguous but allows for regular gaps in displacements. Elements separated by multiples of the extent of the input datatype.
	- $\blacktriangleright$  Hvector: Like vector, but elements are separated by a number of bytes.
- **More sophisticated constructors:** 
	- $\blacktriangleright$  Indexed: Array of displacements provided. Displacements measured in terms of the extent of the input datatype.
	- $\blacktriangleright$  Hindexed: Like indexed, but displacements measured in bytes.
	- $\triangleright$  Struct: Fully general. Input is the typemap, if input are basic MPI datatypes.

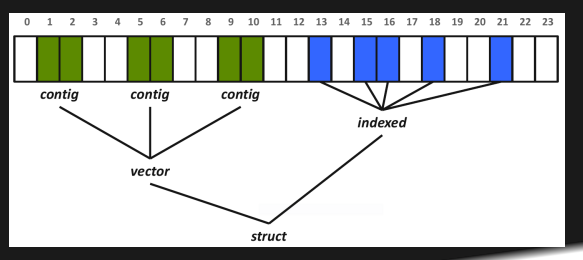

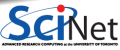

#### **MPI\_Type\_contiguous**

int MPI Type contiguous(int count, MPI Datatype oldtype, MPI Datatype \*newtype)

- Simplest datatype constructor, which allows replication of a oldtype datatype into contiguous locations:
	- $\triangleright$  count: replication count (nonnegative integer).
	- oldtype: old datatype handle.
	- $\triangleright$  newtype: new datatype handle.
- Example: if original datatype (oldtype) has typemap: ۰

**{(***int,* **0)***,* **(***double,* **8)}**

then:

MPI Type contiguous(2, oldtype, &newtype);

produces a datatype newtype with typemap:

**{(***int,* **0)***,* **(***double,* **8)***,* **(***int,* **16)***,* **(***double,* **24)}**

**Bruno C. Mundim (SciNet HPC Consortium) Advanced Distributed Memory Parallel Programming with MPI October 25, 2021 50 / 69**

\_\_\_\_\_

#### **MPI\_Type\_vector**

int MPI Type vector(int count, int blocklength, int stride, MPI Datatype oldtype, MPI Datatype \*newtype)

- Allows replication of a oldtype datatype into locations of equally spaced blocks. Each block is obtained by concatenating blocklength copies of the old datatype:
	- $\triangleright$  count: number of blocks (nonnegative integer).
	- $\triangleright$  blocklength: number of elements in each block (nonnegative integer).
	- $\triangleright$  stride: number of elements between start of each block.
- Very useful for Cartesian arrays.
- Example: if original datatype (oldtype) has typemap: **(***double,* **0)** with extent 8, then:

MPI\_Type\_vector(3, 2, 4, oldtype, &newtype);

produces a datatype newtype with extension  $3 \times 4 \times 8 = 96$  bytes and typemap:

 $\{(double, 0), (double, 8), (double, 32), (double, 40), (double, 64), (double, 72)\}\$ 

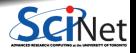

#### **MPI\_Type\_create\_hvector**

int MPI Type create hvector(int count, int blocklength, MPI Aint stride, MPI Datatype oldtype, MPI Datatype \*newtype)

- Creates a vector (strided) data type with offset in bytes.
- Useful for composition, for example, vector of structs.

#### **MPI\_Type\_create\_indexed\_block**

int MPI Type create indexed block(int count, int blocklength, const int array of displacements[], MPI Datatype oldtype, MPI Datatype \*newtype)

- Creates an indexed data type with the same block length for all blocks.
- Useful for retrieving irregular subsets of data from a single array.
	- $\blacktriangleright$  blocklength  $= 2$
	- $\triangleright$  array of displacements = {0, 5, 8, 13, 18}

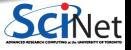

#### **MPI\_Type\_indexed**

int MPI Type indexed(int count, const int array of blocklengths[], const int array of displacements[], MPI Datatype oldtype, MPI\_Datatype \*newtype)

Creates an indexed datatype, where each block can contain a different number of oldtype copies.

- $\triangleright$  array of blocklengths  $= \{1, 1, 2, 1, 2, 1\}$
- $\triangleright$  array of displacements = {0, 3, 5, 9, 13, 17}

#### **MPI\_Type\_create\_struct**

int MPI\_Type\_create\_struct(int count, int array\_of\_blocklengths[], const MPI Aint array of displacements[], const MPI Datatype array of types[], MPI Datatype \*newtype)

- Creates a structured data type.
- Useful for retrieving virtually any data layout in memory.
	- $\triangleright$  array of blocklengths  $= \{1, 1, 2, 1, 2, 1\}$
	- $\triangleright$  array of displacements = {0, 3, 5, 9, 13, 17}
	- $\triangleright$  array\_of\_types = { MPI\_INT, MPI\_DOUBLE, MPI\_INT, MPI\_INT, MPI\_INT **}**

#### **MPI\_Type\_create\_subarray**

int MPI Type create subarray(int ndims, const int array of sizes[], const int array of subsizes[], const int array of starts[], int order, MPI\_Datatype oldtype, MPI\_Datatype \*newtype)

Creates a data type describing an n-dimensional subarray of an n-dimensional array.

#### **Create, Commit, Duplicate, and Free**

- Once a type is created with one of the constructors above, it must be committed to the system before use.
	- $\triangleright$  Use MPI Type commit.
	- $\triangleright$  This allows the system to hopefully perform heavy optimizations.
- MPI Type dup
	- $\triangleright$  Duplicates a type.
- MPI Type free
	- $\triangleright$  Free MPI resources for datatypes.

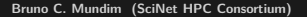

#### **Application Topology**

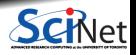
# **Introduction to Application Topology**

- MPI offers a facility, called **process topology**, to attach information about the communication relationships between processes to a communicator.
- **Programmer specifies the topology once** during setup and then reuse it in different parts of the code.
- User-specified topology matches application communication patterns.

#### **Definitions**

- Topology of the computer, or interconnection network, is the description of how the processes in a parallel computer are connected to one another.
- Virtual or application topology is the pattern of communication amongst the processes.

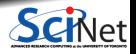

**Bruno C. Mundim (SciNet HPC Consortium) Advanced Distributed Memory Parallel Programming with MPI October 25, 2021 56 / 69**

# **Process Mapping**

- Good choice of mapping depends on the details of the underlying hardware.
- Only the vendors knows the best way to fit the application topologies into the machine topology. They optimize through the implementation of MPI topology functions.
- MPI does not provide the programmer any control over these mappings. ٠

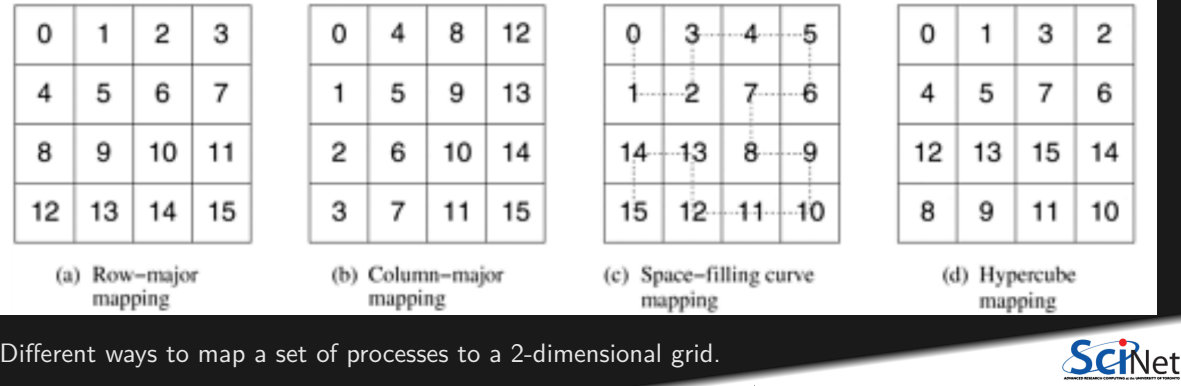

**Bruno C. Mundim (SciNet HPC Consortium) Advanced Distributed Memory Parallel Programming with MPI October 25, 2021 57 / 69**

### **Example: Matrix Partitioning**

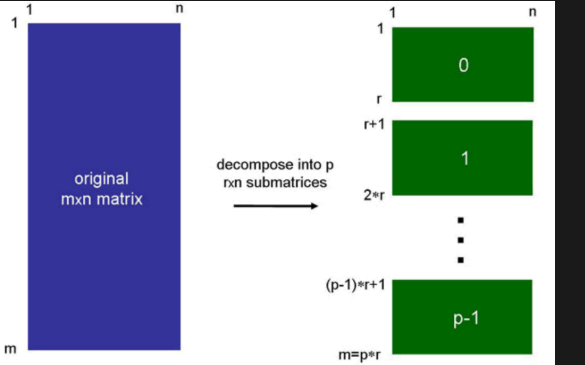

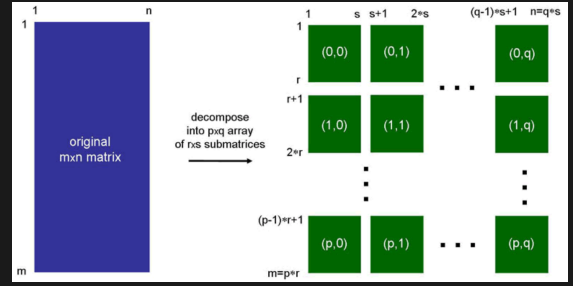

2-dimensional rank numbering system provides a clearer representation of submatrices relationships.

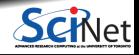

**Bruno C. Mundim (SciNet HPC Consortium) Advanced Distributed Memory Parallel Programming with MPI October 25, 2021 58 / 69**

### **Graph and Cartesian Topologies**

- MPI has the task of deciding how to assign processes to each part of the decomposed domain.
- MPI provides the service of handling assignment of processes to regions. It provides two types of topology routines to address the needs of different data topological layouts:

#### **Cartesian Topology**

It is a decomposition of the application processes in the natural coordinate directions, for example, along x and y directions.

#### **Graph Topology**

 $\cdot$  It is the type of virtual topology that allows general relationships between processes, where processes are represented by nodes of a graph.

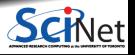

**Bruno C. Mundim (SciNet HPC Consortium) Advanced Distributed Memory Parallel Programming with MPI October 25, 2021 59 / 69**

## **MPI Cartesian Topology Functions**

MPI provides routines for dealing with cartesian topologies:

- $\bullet$  MPI Cart create: Create a Cartesian topology.
- $\blacksquare$  MPI Cart coords: Determine process coordinates in Cartesian topology given rank in group.
- MPI\_Cart\_rank: Determines process rank in communicator given Cartesian location.
- MPI\_Cart\_sub: Partitions a communicator into subgroups, which form lower-dimensional Cartesian subgrids.
- **MPI** Cart get: Retrieves Cartesian topology information associated with a communicator.
- MPI\_Cartdim\_get: Retrieves Cartesian topology information associated with a communicator: number of dimensions.
- $\blacksquare$  MPI Cart shift: Returns the shifted source and destination ranks, given a shift direction and amount.

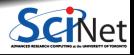

**Bruno C. Mundim (SciNet HPC Consortium) Advanced Distributed Memory Parallel Programming with MPI October 25, 2021 60 / 69**

### **MPI\_Cart\_create**

int MPI\_Cart\_create(MPI\_Comm comm\_old, int ndims, const int dims[], const int periods[], int reorder, MPI\_Comm \*comm\_cart)

- It returns a a handle to a new communicator to which the Cartesian topology information is attached.
- If reorder  $=$  false then the rank of each process in the new group is identical to its rank in the old group.
- Otherwise it may reorder to choose a good embedding of the virtual topology onto the physical machine.
	- <sup>I</sup> comm\_old: handle to input communicator.
	- $\triangleright$  ndims: number of dimensions of Cartesian grid.
	- $\triangleright$  dims: integer array of size ndims specifying the number of processes in each dimension.
	- $\triangleright$  periods: logical array of size ndims specifying whether the grid is periodic (true) or not (false) in each dimension.
- If the total size of the Cartesian grid is smaller than the size of the group of comm, then some processes are returned MPI\_COMM\_NULL.
- The call is erroneous if it specifies a grid that is larger than the group size.

- This code snippet uses MPI\_Cart\_create to remap the process ranks from a linear ordering  $(0, 1, \ldots, 5)$  to 2-dimensional array of 3 rows by 2 columns  $((0,0),(0,1),\ldots,(2,1))$ .
- We are able to assign work to the processes by their grid topology instead of their linear process rank.
- We imposed periodicity on the first dimension. This means any reference beyond the first or last entry of the columns it cycles back to the last and first entry, respectively.
- Any reference to column index outside the range returns MPI\_PROC\_NULL.

### **MPI\_Cart\_create (code snippet)**

```
#include "mpi.h"
MPI Comm old comm, new comm:
int ndims, reorder, periods[2], dim_size[2];
old_comm = MPI_COMM_WORLD;
ndims = 2; /* 2-D matrix/grid */dim size[0] = 3; /* rows */
dim size<sup>[1]</sup> = 2: /* columns */
periods[0] = 1; /* row periodic
                   (each column forms a ring) */
periods[1] = 0: /* columns nonperiodic */
reorder = 1; /* allows processes reordered
                for efficiency */
MPI_Cart_create(old_comm, ndims, dim_size,
                periods, reorder, &new_comm);
```
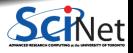

**Bruno C. Mundim (SciNet HPC Consortium) Advanced Distributed Memory Parallel Programming with MPI October 25, 2021 62 / 69**

- Messages are still sent to and received from process's ranks.
- MPI provides routines to map or convert ranks to cartesian coordinates and vice-versa:

#### **MPI\_Cart\_coords**

int MPI Cart coords(MPI Comm comm, int rank, int maxdims, int coords[])

- It provides a mapping of ranks to Cartesian coordinates.
	- $\triangleright$  rank: rank of a process within group of comm.
	- $\triangleright$  maxdims: length of vector coords in the calling program.
	- $\triangleright$  coords: Integer array of size ndims (defined by MPI\_Cart\_create call) containing the Cartesian coordinates of specified process.

### **MPI\_Cart\_rank**

int MPI\_Cart\_rank(MPI\_Comm comm, int coords[], int \*rank)

It translates the logical process coordinates to process ranks.

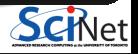

**MPI\_Cart\_coords (code snippet)**

```
MPI Cart create(old comm, ndims, dim size, periods, reorder, &new comm);
if(rank == 0) { /* only want to do this on one process */for (rank=0; rank<p; rank++) {
   MPI Cart coords(new comm, rank, ndims, &coords);
   printf("%d, %d, %d\n ",rank, coords[0], coords[1]);
  }
}
```
#### **MPI\_Cart\_rank (code snippet)**

```
MPI_Cart_create(old_comm, ndims, dim_size, periods, reorder, &new_comm);
if(rank == 0) { /* only want to do this on one process */for (i=0; i\langle nv; i++) {
    for (i=0; i\{mv; i^{++}\}) {
      coords[0] = i:
      coords[1] = i:
      MPI_Cart_rank(new_comm, coords, &rank);
      printf("%d, %d, %d\n",coords[0],coords[1],rank);
    }
  }
```
}

### **MPI\_Cart\_sub**

int MPI\_Cart\_sub(MPI\_Comm comm, const int remain\_dims[], MPI\_Comm \*comm\_new)

- It partitions a communicator into subgroups, which form lower-dimensional Cartesian subgrids.
- It builds for each subgroup a communicator with the associated subgrid Cartesian topology.
	- $\triangleright$  remain dims: logical vector indicating if the ith dimension corresponding to the ith entry of remain dims, is kept in the subgrid (true) or is dropped (false).

#### **MPI\_Cart\_sub (code snippet)**

```
MPI_Cart_create(MPI_COMM_WORLD, ndim, dims, period, reorder, &comm2D);
MPI_Comm_rank(comm2D, &id2D);
MPI_Cart_coords(comm2D, id2D, ndim, coords2D);
/* Create 1D row subgrids */
belongs[0] = 0:
belongs[1] = 1; /* this dimension belongs to subgrid */MPI Cart sub(comm2D, belongs, &commrow);
/* Create 1D column subgrids */
belongs[0] = 1; /* this dimension belongs to subgrid */belongs[1] = 0;MPI_Cart_sub(comm2D, belongs, &commcol);
```
- $\bullet$  It is common on large programs to create the cartesian topology with associated communicator in one routine while being used in another.
- The follow two functions help retrieving information about these communicators:

**MPI\_Cartdim\_get**

int MPI Cartdim get(MPI Comm comm, int \*ndims)

It retrieves the number of dimensions from a communicator with Cartesian structure.

#### **MPI\_Cart\_get**

int MPI Cart get(MPI Comm comm, int maxdims, int dims[], int periods[], int coords[])

- It retrieves information from a communicator with Cartesian topology:
	- $\triangleright$  maxdims: Length of vectors dims, periods, and coords in the calling program.
	- $\triangleright$  dims: Number of processes for each Cartesian dimension.
	- $\triangleright$  periods: Periodicity for each Cartesian dimension.
	- $\triangleright$  coords: Coordinates of the calling process in Cartesian structure.

### **MPI\_Cart\_shift**

int MPI\_Cart\_shift(MPI\_Comm comm, int direction, int disp, int \*rank source, int \*rank dest)

- It returns the shifted source and destination ranks, given a shift direction and amount.
	- In direction: Coordinate dimension of shift, i.e., the coordinate whose value is modified by the shift.
	- In disp: Displacement (  $> 0$ : upward shift,  $< 0$ : downward shift).
	- **Figure:** Rank of source process.
	- $\triangleright$  rank\_dest: Rank of destination process.
- A MPI\_Sendrecv operation is likely to be used along a coordinate direction to perform a shift of data.
	- <sup>I</sup> As input, it takes the rank of a source process for the receive, and the rank of a destination process for the send.
	- $\triangleright$  MPI Cart shift provides MPI Sendrecv with the above identifiers.

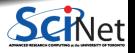

### **MPI\_Cart\_shift (code snippet)**

```
/* Create Cartesian topology for processes */
ndim = 2; /* number of dimensions */dims[0] = nrow: /* number of rows */
dims[1] = mcol; /* number of columns */
period[0] = 1; /* cyclic in this direction */period[1] = 0; /* not cyclic in this direction */MPI Cart create(MPI COMM WORLD, ndim, dims, period, reorder,
&comm2D);
MPI_Comm_rank(comm2D, &me);
MPI Cart coords(comm2D, me, ndim, &coords);
displ = 1; /* shift by 1 */index = 0; /* shift along the 1st index (out of 2) */MPI Cart shift(comm2D, index, displ, &source0, &dest0);
index = 1; /* shift along the 2nd index (out of 2) */MPI Cart shift(comm2D, index, displ, &source1, &dest1);
```
• MPI Cart shift is used to obtain the source and destination rank numbers of the calling process. There are two calls to MPI Cart shift, the first shifting along columns, and the second along rows.

**QUINE** 

## **Conclusion**

### **Recap**

- **MPI Basics Review**
- Scientific MPI Example: 2D Diffusion Equation
- Derived Data Types
- Application Topology

### **Good References**

- W. Gropp, E. Lusk, and A. Skjellun, Using MPI: Portable Parallel Programming with the Message-Passing Interface. Third Edition. (MIT Press, 2014).
- W. Gropp, T. Hoefler, R. Thakur, E. Lusk, Using Advanced MPI: Modern Features of the Message-Passing Interface. (MIT Press, 2014).
- A. Grama, A. Gupta, G. Karypis, V. Kumar, Introduction to Parallel Computing, Second Edition. (Addison-Wesley, 2003) (A bit old but still reasonable)
- The man pages for various MPI commands.
- http://www.mpi-forum.org/docs/ for MPI standard specification.

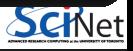